## Заполнение массива случайными числами в пределах 100

## import random

def filleven(x): for  $i$  in range( $len(x)$ ): x[i]=random.randint(0,100)

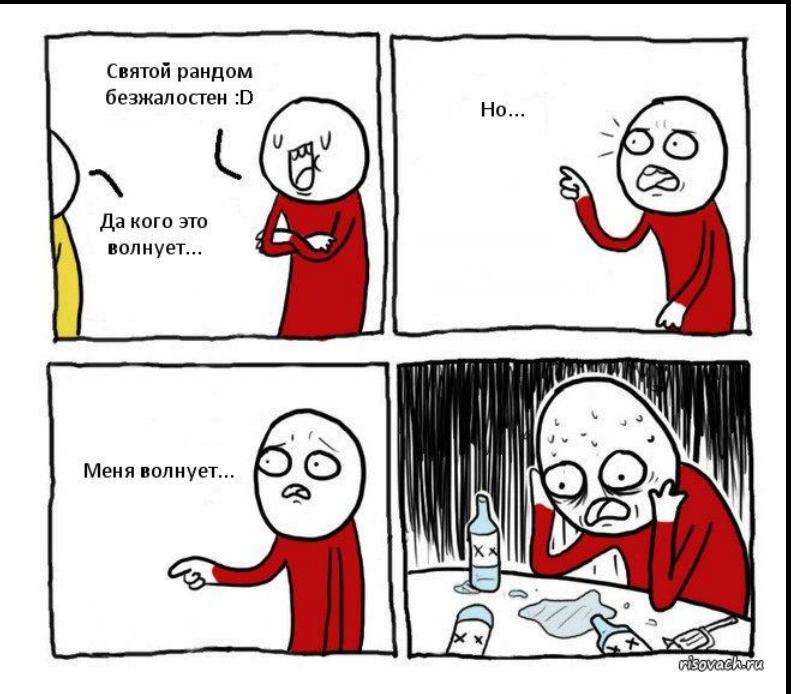